# Hardverközeli programozás 1 1. gyakorlat

**Kocsis Gergely** 2019.02.11.

## Információk

**Kocsis Gergely** http://irh.inf.unideb.hu/user/kocsisg

2 zh + 1 javító (a gyengébbikre) A zh sikeres, ha az elért eredmény legalább 50%

> Követelmény: Legalább 2 sikeres zh **+ a két legjobb zh átlaga nagyobb vagy egyenlő, mint 60%**

### Információk

Maximálisan megengedett hiányzások száma: 3 alkalom

Maximálisan megengedett késés óráról: 20 perc

20 perc késés után a megjelenés engedélyezett, de hiányzásnak minősül

Zh-ról történő igazolatlan hiányzás esetén a zh eredménye 0%

Különösen indokolt esetben, egyéni elbírálás alapján, a zh előtt legalább egy héttel jelezve a zh-t lehetőség van az órán megbeszélttől más időpontban megírni

#### Számrendszerek

Kettes számrendszer {0, 1} Tízes számrendszer {0, 1, 2, 3, 4, 5, 6, 7, 8, 9} Tizenhatos (hexadecimális) számrendszer {0, 1, 2, 3, 4, 5, 6, 7, 8, 9, A, B, C, D, E, F}

Tízes számrendszerbeli szám átváltása binárissá:

- A számot elosztom 2-vel. A maradékot leírom jobbra, az eredményt a szám alá.

- Ezt addig ismétlem, míg eredményül 0-t nem kapok.

- Lentől felfelé kiolvasom a számot

97=%1100001

Visszaalakítás: A számjegyeket megszorzom a megfelelő helyiértékkel.

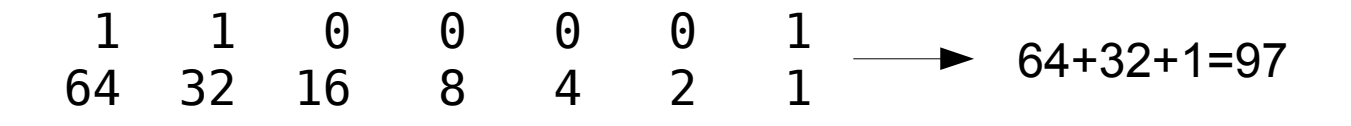

#### Számrendszerek

Tízes számrendszerbeli szám átváltása hexadecimálissá:

Használhatom a kettes számrendszernél alkalmazott módszert, de egyszerűbb először binárissá alakítani a számot, majd azt átváltani hexadecimálissá.

Bináris szám átváltása hexadecimálissá:

 $\sim$ 

A számot 4 számjegyesével csoportosítjuk a legkisebb helyiértéktől indulva. Szükség esetén a szám elé plusz 0-kat írunk.

A csoportokat külön-külön hexadecimális számjeggyé váltjuk.

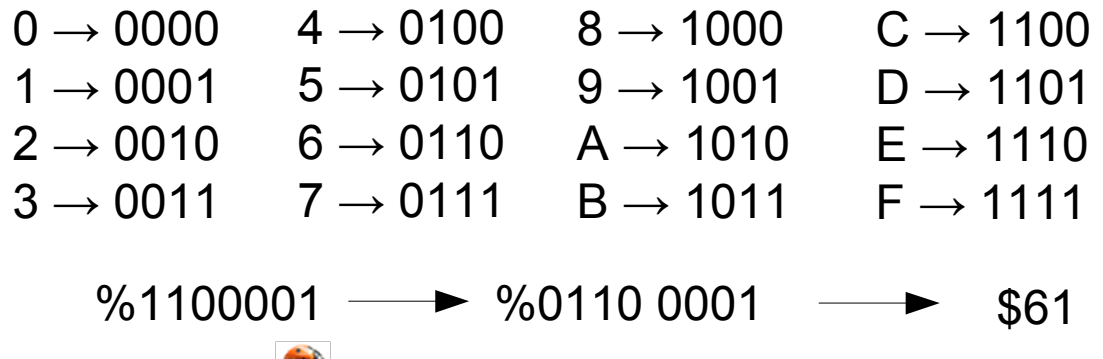

### A DIY Calculator

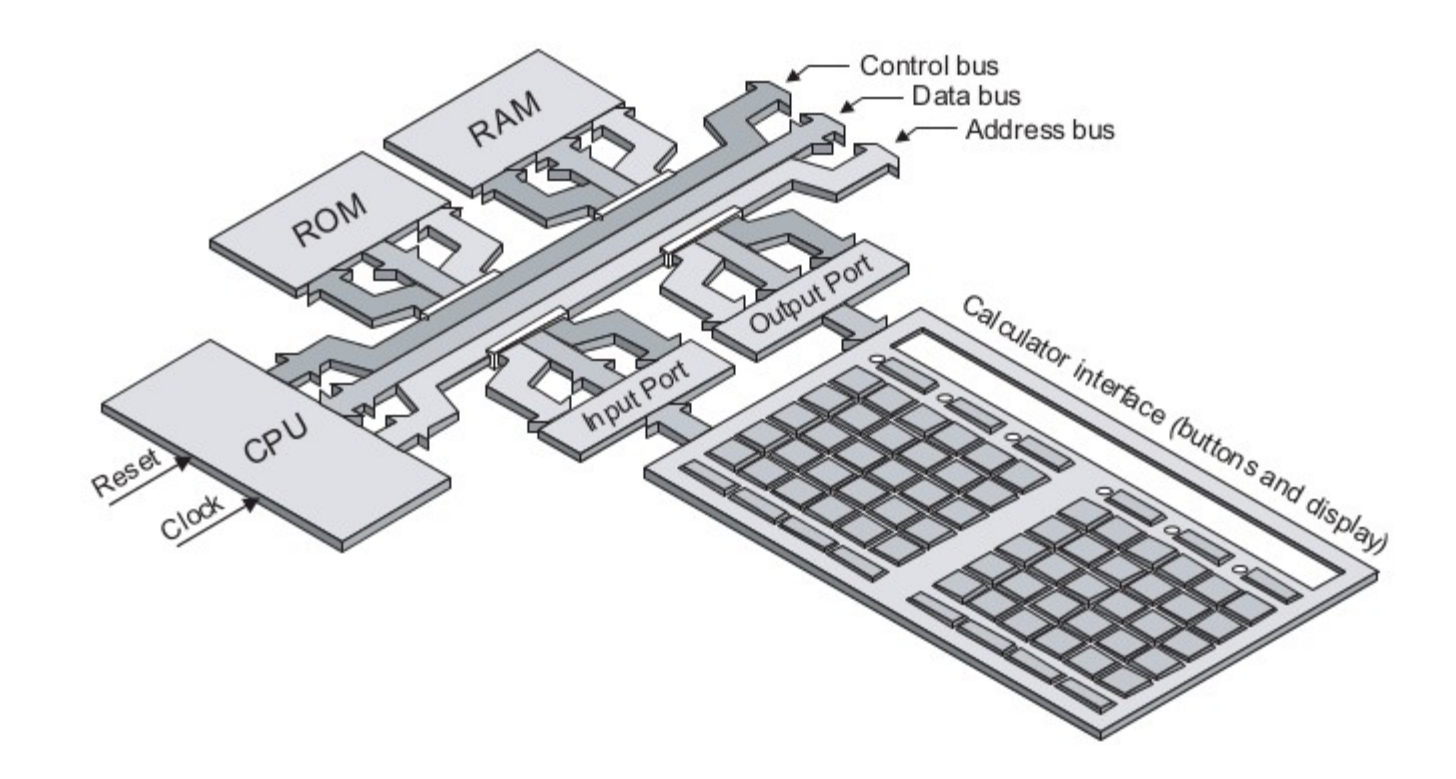

Egy valódi számológép esetében a ROM tárolná az inicializáló utasításokat, a billentyűk kezelését végző utasításokat, és a matematikai utasításokat is. Esetünkben ezeket, mi írjuk meg és a RAM-ba töltjük.

## A DIY Calculator memóriatérképe

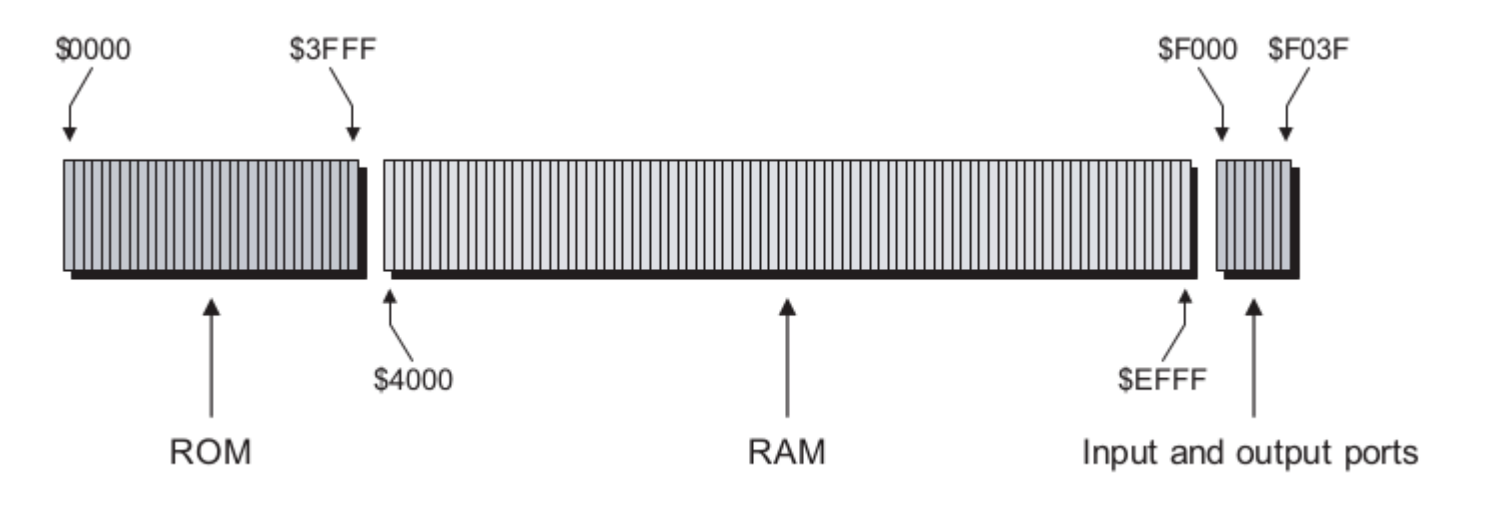

16 bit  $\rightarrow$  0-65535 (\$0000-\$FFFF)

```
$0000-$3FFF: monitor program
$4000-$EFFF:
$F000-$F03F: I/O portok
   $F000-$F01F: Input portok előlap: $F011
   $F020-$F03F: Output portok előlap: $F031, $F032
$F040-$FFFF: használaton kívül
```
#### A DIY Calculator  $\rightarrow$  ACC

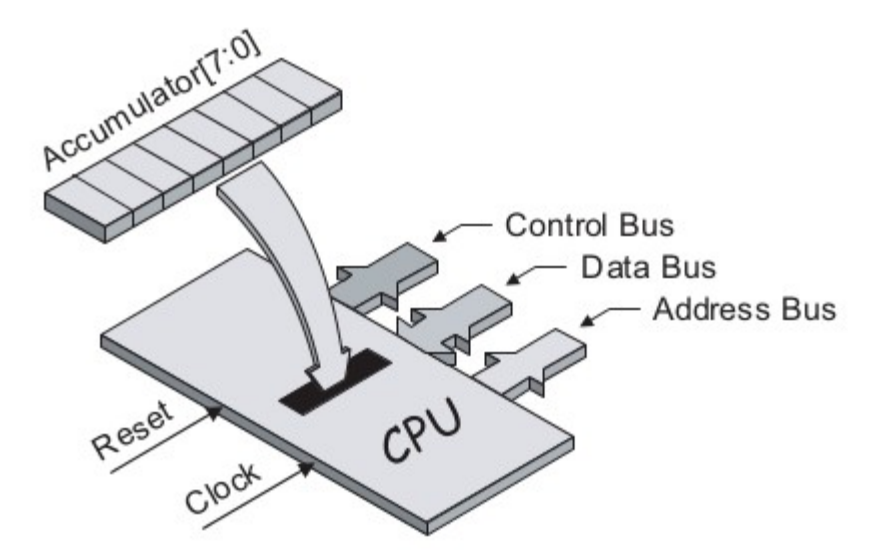

8 bites regisztertömb

Kapcsolódó funkciók:

- Adatok betöltése az ACC-be a memóriából
- Aritmetikai és logikai műveletek végzése a benne tárolt adatokon
- Adatok mentése egy memóriapozícióra (vagy portra)

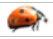

Készítsünk programot, ami bekapcsolás után letölri a számológép képernyőjét.

- 1. \$10 betöltése a az ACC-be
- 2. Az ACC tartalmának kiírása az output portra (\$F03F)
- 3. Ugrás  $$0000$ -ra  $\rightarrow$  inicializáló állapot felvétele

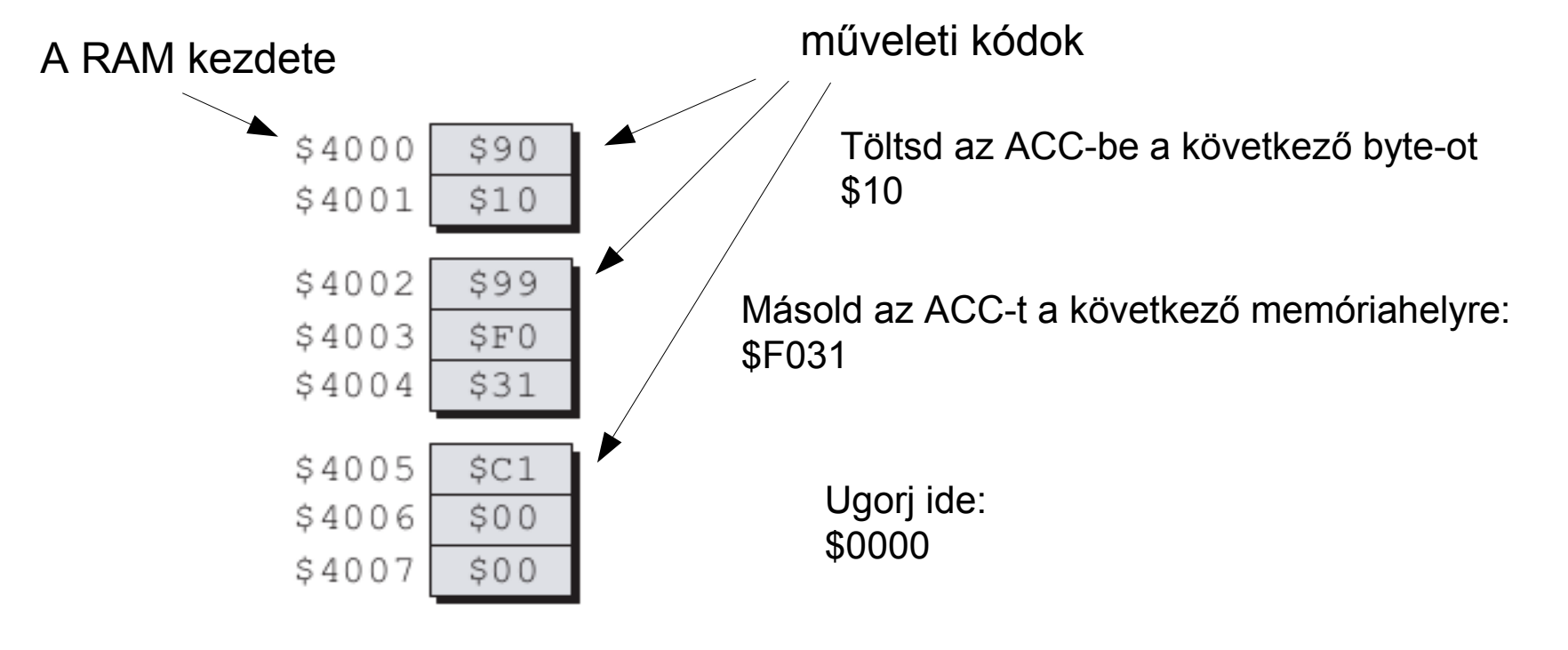

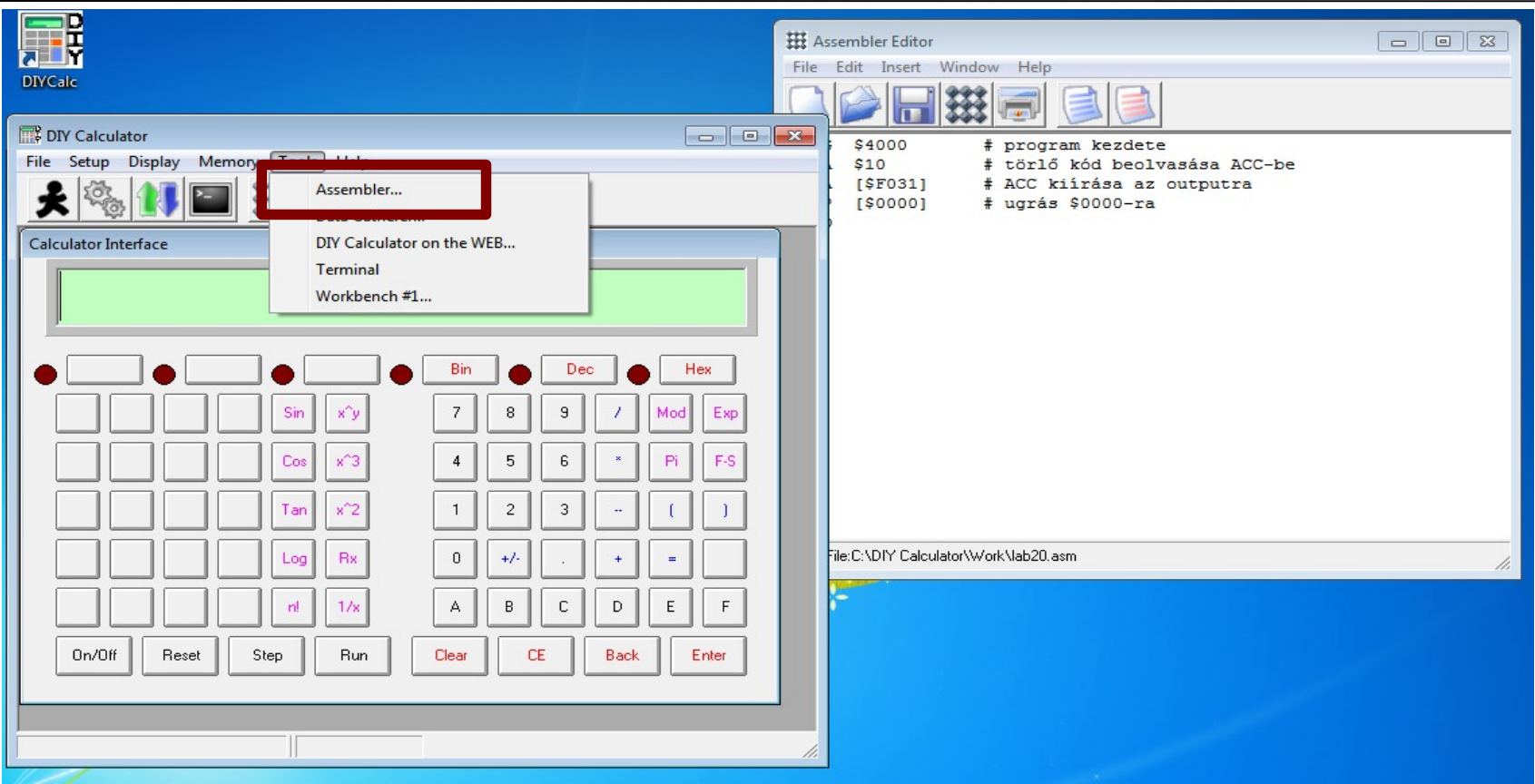

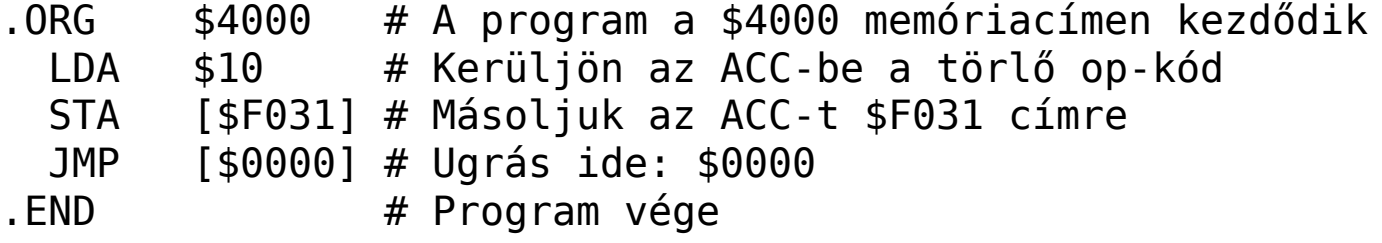

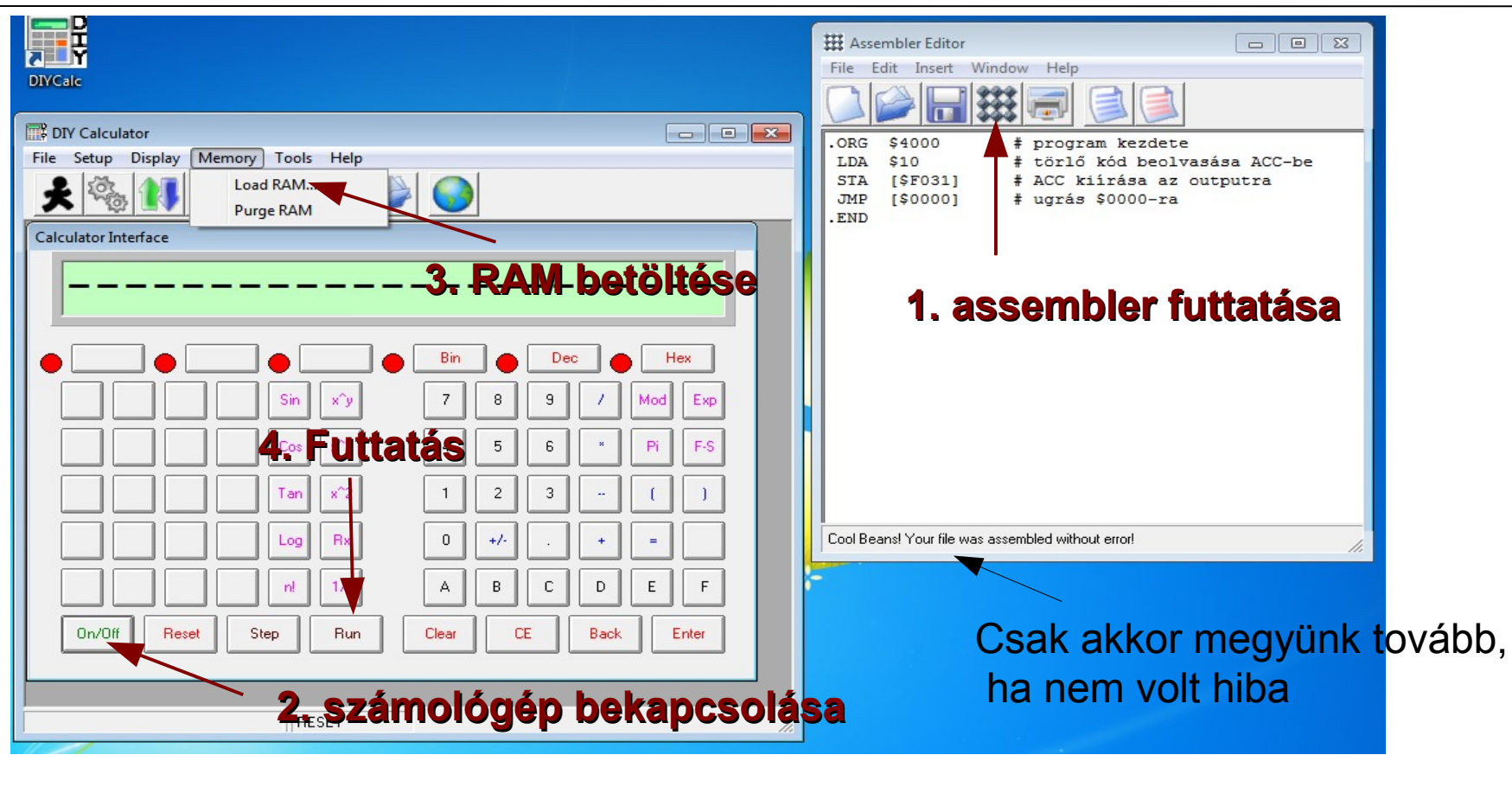

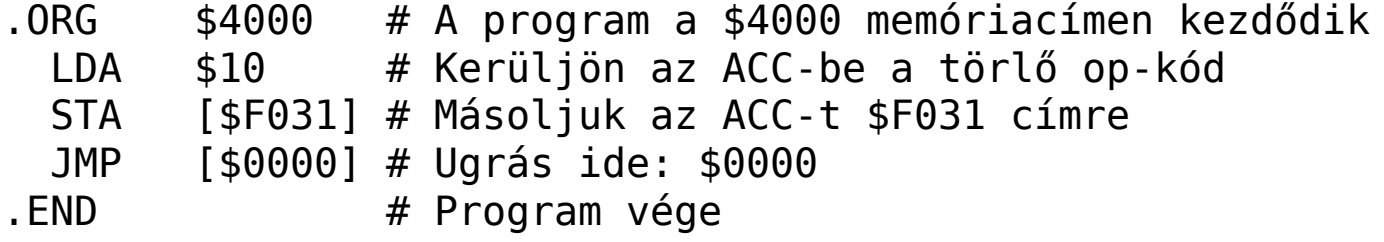

 $\left| \cdot \right|$ 

Ha minden rendben ment, akkor most ez van a képernyőn: (a kijelzőről eltűntek a --------- jelek)

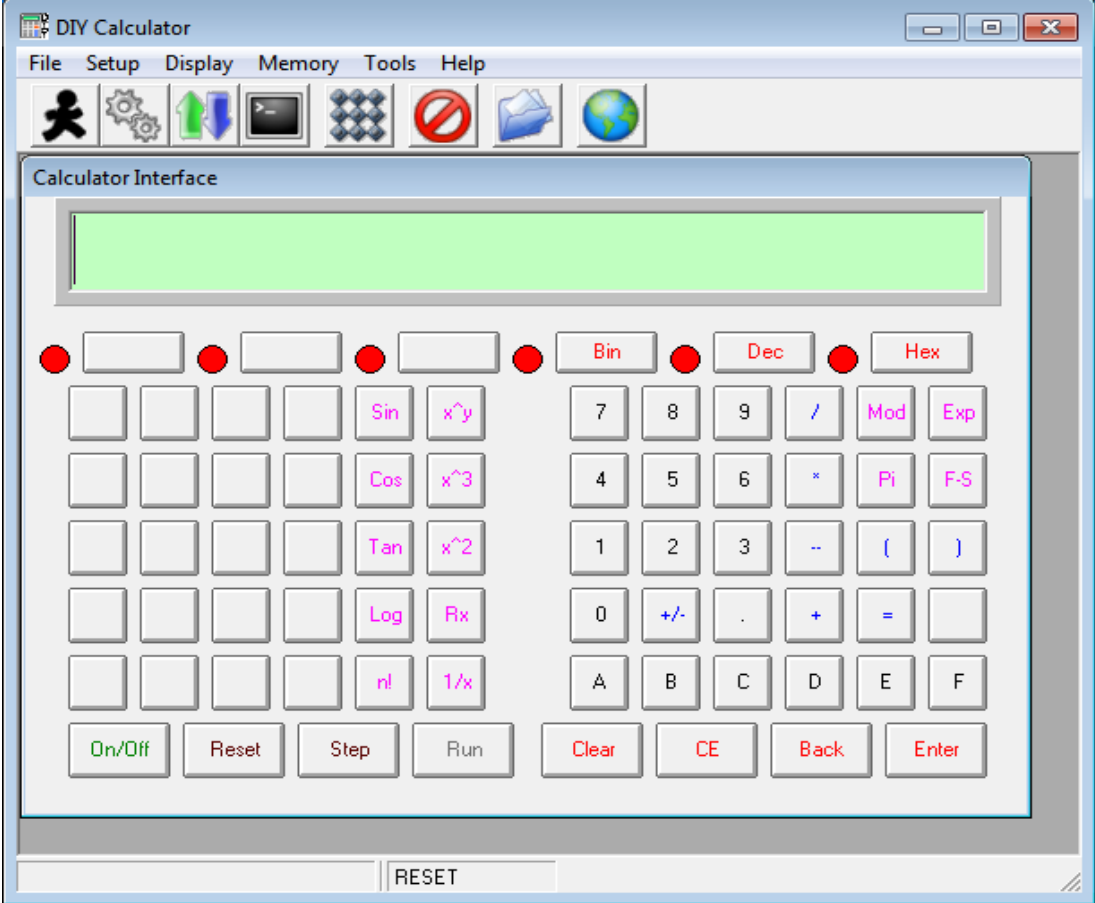

Az olvashatóság érdekében hozzunk létre cimkéket a .EQU direktívával

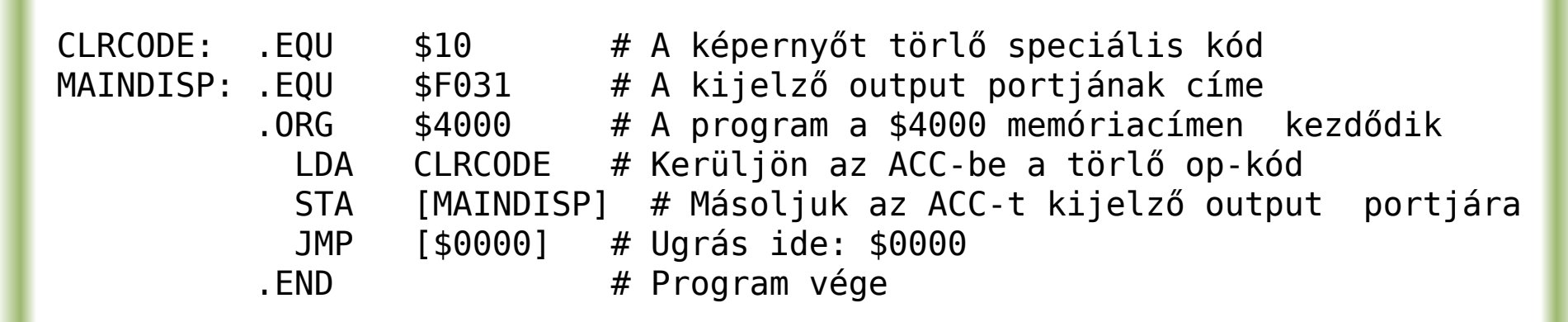

Hajtsuk végre újra az előző folyamatot. (assembler, bekapcsolás, betöltés, futtatás)

> Az előzővel azonos viselkedést kell kapnunk.

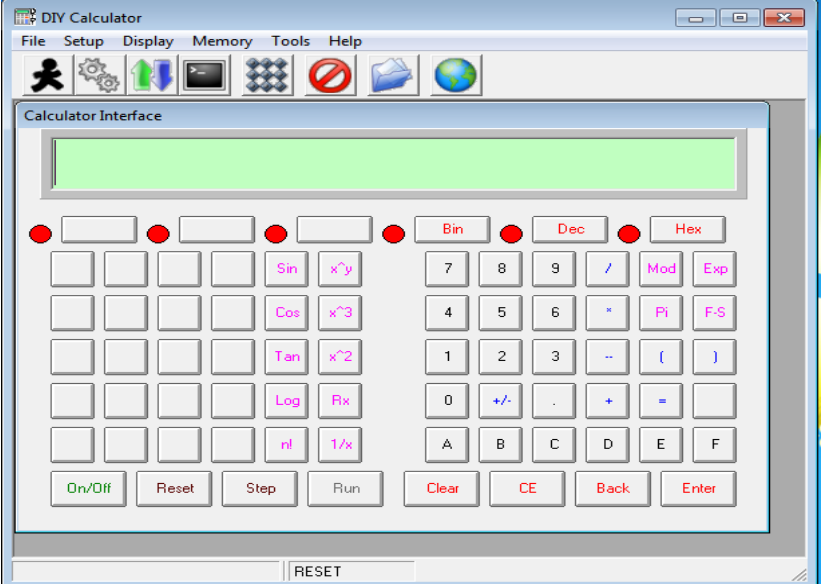